| ิคนที่         |                     |                     |                     |                     |                     |                     |                     |                     |                     |                     |                     |                     |                  |
|----------------|---------------------|---------------------|---------------------|---------------------|---------------------|---------------------|---------------------|---------------------|---------------------|---------------------|---------------------|---------------------|------------------|
| ข้อที่         | $\mathbf 1$         | $\overline{2}$      | 3                   | $\boldsymbol{4}$    | 5                   | 6                   | $\overline{7}$      | 8                   | 9                   | 10                  | 11                  | 12                  | L                |
| $1\,$          | $\mathbf{1}$        | $\mathsf{O}\xspace$ | $\mathbf{1}$        | $\mathbf 0$         | $\mathbf{1}$        | $\overline{0}$      | 1                   | $\mathsf{O}\xspace$ | $\mathsf{O}\xspace$ | $\mathbf{1}$        | $\mathbf{1}$        | $\mathbf 0$         | 6                |
| $\overline{c}$ | $\mathbf 0$         | 1                   | $\mathbf 0$         | 0                   | 0                   | 0                   | $\mathbf 0$         | 0                   | 1                   | 0                   | 1                   | 0                   | $\mathfrak{Z}$   |
| $\mathfrak{Z}$ | 1                   | $\mathbf 0$         | $\mathbf 0$         | 0                   | $\mathbf 1$         | 0                   | 1                   | 0                   | 1                   | 0                   | $\mathbf{1}$        | $\mathbf 0$         | 5                |
| $\overline{4}$ | $\mathbf 0$         | 1                   | 0                   | 1                   | 0                   | $\mathbf{1}$        | 0                   | 1                   | 0                   | 0                   | $\mathbf 0$         | 1                   | 5                |
| 5              | 1                   | 1                   | $\mathbf 0$         | 0                   | 0                   | $\Omega$            | $\mathbf 0$         | 1                   | $\mathbf 0$         | 1                   | $\mathbf 0$         | 1                   | 5                |
| 6              | $\mathbf 0$         | 1                   | 0                   | 1                   | 1                   | 0                   | 1                   | 0                   | 1                   | 0                   | $\mathbf{1}$        | $\mathbf 0$         | $\boldsymbol{6}$ |
| $\overline{7}$ | 1                   | $\mathbf 0$         | $\mathbf 0$         | 0                   | 0                   | $\mathbf{1}$        | 1                   | 0                   | 1                   | 0                   | $\mathbf{1}$        | $\mathbf 0$         | 5                |
| $\,8\,$        | $\mathbf 0$         | $\mathbf{1}$        | $\mathbf 1$         | 1                   | 1                   | 0                   | $\mathbf 0$         | $\mathbf{1}$        | $\mathbf 0$         | 1                   | $\mathbf 0$         | $\mathbf 0$         | 6                |
| 9              | $\overline{0}$      | 1                   | $\mathbf 0$         | 1                   | $\mathbf 0$         | $\mathbf{1}$        | $\mathbf 0$         | 0                   | 0                   | $\mathsf{O}\xspace$ | $\overline{0}$      | $\mathbf 0$         | $\mathfrak{Z}$   |
| 10             | $\mathbf 0$         | $\mathbf 0$         | 0                   | 1                   | 0                   | 0                   | $\mathbf 0$         | 1                   | 0                   | 1                   | 0                   | $\mathbf 0$         | $\mathfrak{Z}$   |
| 11             | $\mathbf{1}$        | 1                   | $\mathbf 0$         | 0                   | $\mathbf 0$         | $\mathbf 0$         | 1                   | 0                   | 1                   | $\mathsf{O}\xspace$ | $\mathbf{1}$        | $\mathbf 0$         | 5                |
| 12             | $\mathbf 0$         | $\mathbf 0$         | $\mathbf 0$         | $\mathsf{O}\xspace$ | $\mathbf{1}$        | $\mathbf{1}$        | $\mathbf 0$         | 0                   | $\mathbf 0$         | $\mathsf{O}\xspace$ | $\mathbf{1}$        | 1                   | $\overline{4}$   |
| 13             | $\mathbf 0$         | 1                   | $\mathbf 0$         | 1                   | $\mathbf 1$         | $\mathbf 0$         | 0                   | 1                   | 0                   | 0                   | $\mathbf 0$         | $\mathbf 0$         | $\sqrt{4}$       |
| 14             | $\mathbf 0$         | 0                   | 1                   | 0                   | 1                   | 0                   | 0                   | $\mathbf{1}$        | $\mathbf 0$         | 1                   | 0                   | $\mathbf 1$         | 5                |
| 15             | 1                   | $\mathbf 0$         | $\mathbf 0$         | 0                   | 0                   | $\mathbf{1}$        | 1                   | 0                   | 1                   | 0                   | 1                   | $\mathbf 0$         | 5                |
| 16             | $\mathbf 0$         | $\mathbf 0$         | $\mathbf 1$         | $\mathsf{O}\xspace$ | 1                   | $\mathbf 0$         | $\mathbf 0$         | 0                   | $\mathbf 0$         | 0                   | $\mathbf 0$         | 1                   | $\mathfrak{Z}$   |
| 17             | 1                   | 0                   | 0                   | 1                   | 1                   | 0                   | 1                   | 0                   | 1                   | $\mathsf{O}\xspace$ | 0                   | $\mathbf 0$         | $\overline{5}$   |
| 18             | $\mathbf 0$         | 1                   | $\mathbf 0$         | 1                   | 1                   | 0                   | 0                   | 0                   | $\mathsf{O}\xspace$ | 1                   | 0                   | $\mathbf 0$         | $\overline{4}$   |
| 19             | 1                   | $\mathbf 0$         | 0                   | 0                   | $\mathbf 0$         | $\mathbf{1}$        | $\mathbf 0$         | 0                   | 1                   | 0                   | $\mathbf 0$         | $\mathbf 0$         | $\mathfrak{Z}$   |
| 20             | $\mathbf 0$         | 1                   | 1                   | 1                   | 0                   | 0                   | $\mathbf 1$         | 0                   | $\mathbf 0$         | $\mathsf{O}\xspace$ | $\mathbf 0$         | 1                   | 5                |
| 21             | $\mathbf 0$         | 0                   | $\mathbf 1$         | 1                   | 0                   | $\mathbf 0$         | $\mathbf 0$         | 1                   | $\mathbf 0$         | 1                   | $\mathbf 0$         | $\mathbf 0$         | $\sqrt{4}$       |
| 22             | 1                   | 0                   | 0                   | 0                   | $\mathsf{O}\xspace$ | $\mathbf{1}$        | 1                   | 0                   | 1                   | $\mathsf{O}\xspace$ | 1                   | $\mathsf{O}\xspace$ | 5                |
| 23             | $\mathbf 0$         | 1                   | $\mathbf 0$         | 0                   | 1                   | $\mathbf{1}$        | $\mathbf 0$         | $\mathbf{1}$        | 0                   | $\mathbf 1$         | 0                   | 1                   | 6                |
| 24             | $\mathbf 0$         | $\mathbf 0$         | $\mathbf 0$         | 1                   | $\mathbf 0$         | 0                   | $\mathbf 1$         | 0                   | $\mathbf 1$         | $\mathsf{O}\xspace$ | $\mathbf{1}$        | $\mathbf 0$         | $\overline{4}$   |
| 25             | 1                   | 1                   | 1                   | 1                   | $\mathbf 0$         | 1                   | $\mathbf 0$         | $\mathbf 0$         | 1                   | $\mathsf{O}\xspace$ | 0                   | $\mathsf{O}\xspace$ | $\boldsymbol{6}$ |
| 26             | $\mathbf 1$         | $\mathbf 1$         | $\mathsf{O}\xspace$ | 0                   | $\mathbf{1}$        | $\overline{0}$      | $\mathsf{O}\xspace$ | $\mathbf 1$         | 1                   | $\mathsf{O}\xspace$ | $\mathbf{1}$        | $\overline{0}$      | 6                |
| 27             | $\mathbf 0$         | 0                   | $1\,$               | 0                   | $\mathbf{1}$        | $1\,$               | 0                   | $\mathsf{O}\xspace$ | $1\,$               | $\mathsf{O}\xspace$ | $\mathsf{O}\xspace$ | $1\,$               | 5                |
| 28             | $\mathsf{O}\xspace$ | $\mathbf 1$         | $\mathsf{O}\xspace$ | 0                   | 0                   | $\mathsf{O}\xspace$ | $\mathbf 1$         | $\mathsf{O}\xspace$ | $1\,$               | 0                   | $\mathbf 1$         | $\mathbf 0$         | $\sqrt{4}$       |
| 29             | $\mathsf{O}\xspace$ | 0                   | $\mathbf 1$         | $\mathsf{O}\xspace$ | $\mathsf{O}\xspace$ | $\mathbf 1$         | $\mathsf{O}\xspace$ | $1\,$               | $\mathsf{O}\xspace$ | $1\,$               | $\mathsf{O}\xspace$ | $1\,$               | 5                |
| 30             | $\mathsf{O}\xspace$ | 0                   | $\mathbf 1$         | 0                   | $\mathsf{O}\xspace$ | $\mathsf{O}\xspace$ | $\mathsf{O}\xspace$ | $\mathbf{1}$        | $\mathsf{O}\xspace$ | $\mathsf{O}\xspace$ | $\mathsf{O}\xspace$ | $\mathbf{1}$        | $\mathfrak{Z}$   |
| 31             | $1\,$               | 0                   | $\mathsf{O}\xspace$ | 0                   | $1\,$               | $\mathsf{O}\xspace$ | $\mathbf 1$         | $\mathsf{O}\xspace$ | $1\,$               | $\mathsf{O}\xspace$ | $1\,$               | $\mathbf 0$         | 5                |
| 32             | $\mathsf{O}\xspace$ | 0                   | $\mathbf 1$         | 0                   | $\,1\,$             | $\mathbf 0$         | 0                   | $\mathbf{1}$        | $1\,$               | $\mathsf{O}\xspace$ | $\mathbf{1}$        | $\mathbf 0$         | 5                |
| 33             | $\mathbf{1}$        | $\mathbf 0$         | $\mathsf{O}\xspace$ | $1\,$               | $\mathsf{O}\xspace$ | $\mathsf{O}\xspace$ | $\mathbf 1$         | $\mathsf{O}\xspace$ | $1\,$               | 0                   | $1\,$               | $\mathbf 0$         | 5                |
| 34             | $\mathsf{O}\xspace$ | $\mathbf 1$         | $\mathsf{O}\xspace$ | $\mathsf{O}\xspace$ | $1\,$               | $\mathsf{O}\xspace$ | $\mathbf 1$         | $\mathsf{O}\xspace$ | $1\,$               | $\mathsf{O}\xspace$ | $\mathbf{1}$        | $\mathbf 0$         | 5                |
| 35             | $1\,$               | 0                   | $1\,$               | 0                   | 0                   | $\mathbf 1$         | $\mathsf{O}\xspace$ | $1\,$               | $1\,$               | 0                   | $\mathsf O$         | $1\,$               | $\boldsymbol{6}$ |
| 36             | $\mathsf{O}\xspace$ | $\mbox{O}$          | $\mathbf 1$         | $1\,$               | $\mathsf{O}\xspace$ | $\overline{0}$      | $\mathsf{O}\xspace$ | $1\,$               | $\mbox{O}$          | $\mathsf{O}\xspace$ | $1\,$               | $\mathbf 0$         | $\sqrt{4}$       |
| 37             | $\mathbf{1}$        | $\mathbf 0$         | $\mathsf{O}\xspace$ | 0                   | $\mathsf{O}\xspace$ | $\mathsf{O}\xspace$ | $\mathbf 0$         | $\mathsf{O}\xspace$ | $1\,$               | 0                   | $1\,$               | $1\,$               | $\sqrt{4}$       |
| 38             | $\mathsf{O}\xspace$ | $\mathbf 1$         | $\mathsf{O}\xspace$ | 0                   | $\mathsf{O}\xspace$ | $1\,$               | $\mathbf 1$         | $\mathsf{O}\xspace$ | $1\,$               | $\mathsf{O}\xspace$ | $\mathsf{O}\xspace$ | $\mathbf 0$         | $\sqrt{4}$       |
| 39             | $\mathsf{O}\xspace$ | $\mathsf{O}\xspace$ | $\mathsf{O}\xspace$ | $1\,$               | $\mathsf{O}$        | $\overline{0}$      | $\mathbf 1$         | $\mathsf{O}\xspace$ | $\mathbf 1$         | $\mathsf{O}\xspace$ | $1\,$               | $\mathsf{O}\xspace$ | $\sqrt{4}$       |

**ตารางที่ ข-3** คะแนนการทดลองใช้แบบทดสอบของเอกสารประกอบการเรียน 85 ข้อ(กลุ่มอ่อน)

| คนที่    | $\mathbf{1}$                       | $\overline{2}$      | 3                            | $\overline{4}$           | 5                            | 6                        | $\overline{7}$      | 8                   | 9                                          | 10                                 | 11                                 | 12                           | L                                |
|----------|------------------------------------|---------------------|------------------------------|--------------------------|------------------------------|--------------------------|---------------------|---------------------|--------------------------------------------|------------------------------------|------------------------------------|------------------------------|----------------------------------|
| ข้อที่   |                                    |                     |                              |                          |                              |                          |                     |                     |                                            |                                    |                                    |                              |                                  |
| 40       | $\mathbf 0$                        | $\mathbf{1}$        | $\mathbf 0$                  | $\mathsf{O}$             | $1\,$                        | $\mathsf{O}\xspace$      | $\mathbf{1}$        | $\mathbf{1}$        | $\mathsf{O}\xspace$                        | $\mathbf{1}$                       | $\mathbf{1}$                       | $\mbox{O}$                   | 6                                |
| 41       | $\mathbf 0$                        | $\mathsf{O}\xspace$ | $\mathbf 0$                  | 1                        | $\mathbf 1$                  | 1                        | $\mathbf 0$         | 0                   | 1                                          | 0                                  | $\mathbf 0$                        | 1                            | 5                                |
| 42       | $\mathbf 0$                        | $\mathbf 0$         | $\mathbf 0$                  | 1                        | $\mathbf 0$                  | 0                        | 1                   | 0                   | 1                                          | 0                                  | 1                                  | 0                            | $\sqrt{4}$                       |
| 43       | 1                                  | $\mathsf{O}\xspace$ | $\mathbf 0$                  | $\mathbf 0$              | $\mathbf 0$                  | 0                        | $\mathbf 0$         | $\mathbf{1}$        | $\mathbf 0$                                | 1                                  | $\mathbf 0$                        | 0                            | $\mathfrak{Z}$                   |
| 44       | $\mathbf 0$                        | 1                   | $\mathbf 0$                  | 1                        | $\mathbf 0$                  | 0                        | $\mathbf 1$         | $\mathbf{1}$        | $\mathbf 0$                                | 0                                  | 1                                  | $\mbox{O}$                   | 5                                |
| 45       | 1                                  | $\mathsf{O}\xspace$ | $\mathbf 0$                  | 1                        | $\mathbf 0$                  | 0                        | $\mathbf 0$         | 1                   | $\mathbf 0$                                | 1                                  | $\mathbf 0$                        | 0                            | $\overline{4}$                   |
| 46       | 0                                  | 1                   | $\mathbf 1$                  | $\mathbf 0$              | $\mathbf 1$                  | 0                        | $\mathbf 1$         | 0                   | $\mathbf 0$                                | $\mathsf{O}\xspace$                | 1                                  | 0                            | 5                                |
| 47       | $\mathbf 0$                        | 1                   | $\mathbf 1$                  | $\mathbf 0$              | $\mathbf 0$                  | 0                        | $\mathbf 1$         | 0                   | $\mathbf 0$                                | 0                                  | $\mathbf 1$                        | 0                            | $\overline{4}$                   |
| 48       | 1                                  | $\mathbf 0$         | $\mathbf 0$                  | $\mathbf 0$              | $\mathbf 1$                  | 0                        | $\mathbf 0$         | 1                   | $\mathbf 0$                                | 1                                  | $\mathbf 0$                        | 0                            | $\sqrt{4}$                       |
| 49       | 1                                  | $\mathbf 0$         | 1                            | 1                        | $\mathbf 0$                  | 0                        | $\mathbf 0$         | 1                   | $\mathbf 0$                                | $\mathsf{O}\xspace$                | $\mathbf 0$                        | 0                            | $\sqrt{4}$                       |
| 50       | 1                                  | $\mathsf{O}\xspace$ | $\mathbf 1$                  | 1                        | $\mathbf 1$                  | 0                        | $\mathsf{O}\xspace$ | $\mathbf{1}$        | $\mathbf 0$                                | $\mathsf{O}\xspace$                | $\mathbf 0$                        | 0                            | 5                                |
| 51       | 0                                  | 1                   | $\mathbf 0$                  | $\mathbf 0$              | $\mathbf 0$                  | 1                        | $\mathbf 0$         | 0                   | 1                                          | 1                                  | $\mathbf 0$                        | 1                            | 5                                |
| 52       | 0                                  | 0                   | $\mathbf 1$                  | $\mathbf 0$              | $\mathbf 0$                  | 0                        | $\mathsf{O}\xspace$ | $\mathbf{1}$        | $\mathbf 0$                                | $\mathsf{O}\xspace$                | $\mathbf 1$                        | $\mathbf 1$                  | $\overline{4}$                   |
| 53       | 0                                  | 1                   | $\mathbf 0$                  | $\mathbf 0$              | $\mathbf 1$                  | 0                        | $\mathbf 1$         | 0                   | $\mathbf 0$                                | $\mathsf{O}\xspace$                | $\mathbf 1$                        | 0                            | $\sqrt{4}$                       |
| 54       | 0                                  | $\mathsf{O}\xspace$ | $\mathbf 0$                  | 1                        | $\mathbf 0$                  | 1                        | $\mathbf 0$         | 0                   | 1                                          | 0                                  | 1                                  | 0                            | $\sqrt{4}$                       |
| 55       | 1                                  | $\mathsf{O}\xspace$ | $\mathbf 0$                  | 1                        | $\mathbf 0$                  | 0                        | $\mathbf 0$         | 0                   | $\mathbf 0$                                | 1                                  | $\mathbf 0$                        | 0                            | $\mathfrak{Z}$                   |
| 56       | $\mathbf 0$                        | 1                   | $\mathbf 1$                  | $\mathbf 0$              | $\mathbf 0$                  | 0                        | 1                   | 0                   | $\mathbf 0$                                | 0                                  | 1                                  | $\mbox{O}$                   | $\overline{4}$                   |
| 57       | 1                                  | $\mathsf{O}\xspace$ | $\mathbf 0$                  | 1                        | $\mathbf 0$                  | 1                        | $\mathbf 0$         | $\mathbf 0$         | 1                                          | 0                                  | $\mathbf 0$                        | 1                            | 5                                |
| 58       | $\mathbf 0$                        | 1                   | $\mathbf 1$                  | 1                        | $\mathbf 0$                  | $\mathbf 0$              | 1                   | 0                   | $\mathbf 0$                                | 0                                  | 1                                  | 0                            | 5                                |
| 59       | 1                                  | $\mathsf{O}\xspace$ | $\mathbf 1$                  | $\mathbf 0$              | $\mathbf 0$                  | 0                        | $\mathbf 0$         | 0                   | $\mathbf 0$                                | 1                                  | $\mathbf 0$                        | 0                            | $\mathfrak{Z}$                   |
| 60       | $\mathbf 0$                        | 1                   | $\mathbf 0$                  | $\mathbf 0$              | $\mathbf 1$                  | 0                        | 1                   | 0                   | $\mathbf 0$                                | $\mathsf{O}\xspace$                | 1                                  | 0                            | $\overline{4}$                   |
| 61       | 0                                  | $\mathsf{O}\xspace$ | 1                            | $\mathbf 0$              | $\mathbf 1$                  | 0                        | $\mathbf 0$         | $\mathbf 0$         | 1                                          | $\mathsf{O}\xspace$                | $\mathbf 0$                        | 1                            | $\sqrt{4}$                       |
| 62       | 1                                  | $\mathsf{O}\xspace$ | $\mathbf 0$                  | $\mathbf 0$              | $\mathbf 0$                  | $\mathbf 1$              | 1                   | $\mathbf{1}$        | $\mathbf 0$                                | 1                                  | $\mathbf 0$                        | 1                            | 6                                |
| 63       | 0                                  | 1                   | $\mathbf 0$                  | 1                        | $\mathbf 0$                  | 1                        | $\mathbf 0$         | $\mathbf{1}$        | $\mathbf 0$                                | 0                                  | 1                                  | 1                            | 6                                |
| 64       | 1                                  | $\mathbf 0$         | $\mathbf 1$                  | $\mathbf 0$              | $\mathbf 1$                  | 0                        | $\mathbf 0$         | 1                   | $\mathbf 0$                                | 1                                  | $\mathbf 0$                        | 0                            | 5                                |
| 65       | 1                                  | $\mathsf{O}\xspace$ | $\mathbf 0$                  | 1                        | $\mathbf 0$                  | $\mathbf 0$              | $\mathbf 0$         | 1                   | $\mathbf 0$                                | 1                                  | $\mathbf 0$                        | 0                            | $\overline{4}$<br>$\overline{4}$ |
| 66       | $\overline{0}$                     | $\overline{0}$      | $\mathbf 0$                  | $\mathbf 0$              | $1\,$                        | $\mathbf 1$              | $\mathbf 0$         | $\mathbf 0$         | $1\,$                                      | $\mathbf 0$                        | $\overline{0}$                     | $\mathbf 1$                  |                                  |
| 67       | $\mathbf 0$<br>$\mathsf{O}\xspace$ | 0                   | $1\,$                        | 1                        | $\mathsf{O}\xspace$          | 0<br>$\mathsf{O}\xspace$ | 0                   | $1\,$               | $\mathsf{O}\xspace$                        | 0                                  | $\mathbf 0$<br>$\mathsf{O}\xspace$ | $\mathsf{O}\xspace$          | $\mathfrak{Z}$<br>$\sqrt{4}$     |
| 68<br>69 | $\mathsf{O}\xspace$                | 0                   | $1\,$<br>$\mathsf{O}\xspace$ | 0<br>$\mathsf{O}\xspace$ | $1\,$<br>$\mathsf{O}\xspace$ | 0                        | 0                   | $1\,$<br>0          | $\mathsf{O}\xspace$<br>$\mathsf{O}\xspace$ | $\mathbf 1$<br>$\mathsf{O}\xspace$ | $\mathbf{1}$                       | $\mathsf{O}\xspace$          | $\overline{4}$                   |
| $70\,$   | $\mathsf{O}\xspace$                | 1<br>$1\,$          | $\mathsf{O}\xspace$          | $1\,$                    | $\,1\,$                      | $\mathsf{O}\xspace$      | $1\,$<br>$1\,$      | $\mbox{O}$          | $\mathsf{O}\xspace$                        | 0                                  | $\mathbf{1}$                       | $1\,$<br>$\mathsf{O}\xspace$ | 5                                |
| $71\,$   | 0                                  |                     | $\mathsf{O}\xspace$          | $\mathbf 1$              | $\mathsf{O}\xspace$          | $\mathbf{1}$             |                     | 0                   | $1\,$                                      | $\mathsf{O}\xspace$                | 0                                  |                              | $\overline{4}$                   |
| $72\,$   | $\mathsf{O}\xspace$                | 0<br>$\mathbf 1$    | $1\,$                        | 0                        | $\mathsf{O}\xspace$          | $\mathsf{O}\xspace$      | 0<br>$1\,$          | 0                   | 0                                          | 0                                  | $\mathbf{1}$                       | $1\,$<br>$\mathsf{O}\xspace$ | $\boldsymbol{4}$                 |
| 73       | $1\,$                              | 0                   | $\mathsf{O}\xspace$          | $\mathsf{O}\xspace$      | 0                            | 0                        | 0                   | $\mathbf{1}$        | $\mathsf{O}\xspace$                        | $1\,$                              | 0                                  | $\mathsf{O}\xspace$          | $\mathfrak{Z}$                   |
| 74       | $\mathbf{1}$                       | $1\,$               | $\mathsf{O}\xspace$          | $1\,$                    | $\mathsf{O}\xspace$          | $\mathsf{O}\xspace$      | $1\,$               | 0                   | $1\,$                                      | $\mathsf{O}\xspace$                | $\mathbf{1}$                       | $\mathsf{O}\xspace$          | 6                                |
| 75       | $1\,$                              | 0                   | $\mathsf{O}\xspace$          | $\mathsf{O}\xspace$      | $\,1\,$                      | 0                        | 0                   | $\mathbf{1}$        | $\mathsf{O}\xspace$                        | $1\,$                              | 0                                  | $\mathsf{O}\xspace$          | $\overline{a}$                   |
| 76       | $\mathsf{O}\xspace$                | $\mathbf 1$         | $1\,$                        | 0                        | $\mathsf{O}\xspace$          | $\mathsf{O}\xspace$      | 1                   | 0                   | 0                                          | 0                                  | $\mathbf{1}$                       | $\mathsf{O}\xspace$          | $\boldsymbol{4}$                 |
| $77 \,$  | $1\,$                              | 0                   | $\mathsf{O}\xspace$          | 0                        | $\mathsf{O}\xspace$          | $\mathbf{1}$             | 0                   | $\mathsf{O}\xspace$ | $1\,$                                      | $\mathsf{O}\xspace$                | 0                                  | $\mathsf{O}\xspace$          | $\mathfrak{Z}$                   |
| 78       | $\mathsf{O}\xspace$                | $\mbox{O}$          | $1\,$                        | $\mathsf{O}\xspace$      | $\,1\,$                      | $\mathsf{O}\xspace$      | $\mathbf 1$         | 0                   | 0                                          | 0                                  | $\mathsf{O}\xspace$                | $\mathsf{O}\xspace$          | $\mathfrak{Z}$                   |
| 79       | $\mathsf{O}\xspace$                | 0                   | $\mathsf{O}\xspace$          | $1\,$                    | $\mathbf 0$                  | $1\,$                    | 0                   | 0                   | $1\,$                                      | 0                                  | 0                                  | $\mathbf{1}$                 | $\overline{a}$                   |
| 80       | $1\,$                              | $\mathbf 0$         | $\mbox{O}$                   | 1                        | $\mathbf 0$                  | $\mathbf 0$              | $\mathbf 1$         | $\mbox{O}$          | $\mathbf 0$                                | $\mathsf{O}\xspace$                | $\mathbf 1$                        | $\mathsf{O}\xspace$          | $\overline{4}$                   |

**ตารางที่ ข-3** คะแนนการทดลองใช้แบบทดสอบของเอกสารประกอบการเรียน 85 ข้อ(กลุ่มอ่อน)ต่อ

| คนที่<br>ข้อที่ | 1           | 2    | $\overline{3}$ | 4    | 5        | 6   | $\overline{7}$ | 8              | 9           | 10          | 11           | 12  |                |
|-----------------|-------------|------|----------------|------|----------|-----|----------------|----------------|-------------|-------------|--------------|-----|----------------|
| 81              | 1           | 0    | $\Omega$       | 1    | $\Omega$ | 1   | $\mathbf 0$    | 0              |             | $\mathbf 0$ | 0            | 0   | $\overline{4}$ |
| 82              | 0           | 1    | 1              | 0    | $\Omega$ | 0   | 1              | 0              | 0           | 1           | 0            | 1   | 5              |
| 83              | 1           | 1    | $\Omega$       | 0    | $\Omega$ | 1   | $\Omega$       | 1              | 0           | $\mathbf 0$ | $\mathbf{1}$ | 0   | 5              |
| 84              | 1           | 1    | $\Omega$       | 0    | $\Omega$ | 0   | $\Omega$       | 1              | 0           | $\mathbf 0$ | 1            | 0   | 4              |
| 85              | $\mathbf 0$ | 1    | 1              | 0    | 1        | 0   | 1              | 0              | $\mathbf 0$ | 1           | $\Omega$     | 0   | 5              |
|                 |             |      |                |      |          |     |                |                |             |             |              |     |                |
| X               | 34          | 35   | 30             | 34   | 31       | 25  | 35             | 32             | 34          | 24          | 39           | 24  | 377            |
| $x^2$           | 1156        | 1225 | 900            | 1156 | 961      | 625 |                | 1225 1024 1156 |             | 576         | 1521         | 576 | 12101          |

**ตารางที่ ข-3** คะแนนการทดลองใช้แบบทดสอบของเอกสารประกอบการเรียน 85 ข้อ(กลุ่มอ่อน)ต่อ

- หมายเหตุ L คือ คะแนนนักศึกษากลุ่มอ่อน
	- 1 คือ นักศึกษาตอบถูก
	- 0 คือ นักศึกษาตอบผิด
	- x คือ คะแนนรวม

| คนที่<br>ข้อที่  | $\mathbf{1}$        | $\overline{2}$         | 3                   | 4                    | 5                   | 6                        | $\overline{7}$       | 8                   | 9                   | 10             | 11                           | 12                  | H                |
|------------------|---------------------|------------------------|---------------------|----------------------|---------------------|--------------------------|----------------------|---------------------|---------------------|----------------|------------------------------|---------------------|------------------|
| $1\,$            | $\mathbf{1}$        | $\mathbf 0$            | $\mathbf{1}$        | $\overline{0}$       | $\mathbf{1}$        | $\mathbf{1}$             | $\mathbf{1}$         | $\mathbf 1$         | $\mathsf{O}\xspace$ | $1\,$          | $\mathbf 1$                  | $\mathbf{1}$        | 9                |
| $\overline{c}$   | $1\,$               | $\mathbf 0$            | 1                   | $\mathbf 0$          | $\mathbf 1$         | $\mathbf 1$              | $\mathbf 1$          | $\mathbf 0$         | $\mathbf 1$         | $\mathbf 0$    | $\mathbf 1$                  | $\mathbf 0$         | $\overline{7}$   |
| 3                | 0                   | $\mathbf 1$            | 0                   | $1\,$                | $\mathbf 1$         | 1                        | $\mathbf 1$          | 1                   | 0                   | 1              | $\mathsf{O}\xspace$          | $\mathbf 1$         | 8                |
| $\overline{4}$   | 1                   | $\mathbf 0$            | 1                   | $\mathbf 1$          | 0                   | 1                        | $\mathbf 0$          | 1                   | $\mathbf 1$         | 1              | $\mathbf 1$                  | $\mathbf 1$         | 9                |
| 5                | $\mathbf{1}$        | $\mathbf 0$            | 1                   | $\mathbf 1$          | 1                   | 0                        | $\mathbf 1$          | 0                   | 1                   | $\mathbf 0$    | $\mathbf 1$                  | $\mathbf 0$         | $\overline{7}$   |
| 6                | $\mathsf{O}\xspace$ | $\mathbf{1}$           | 1                   | $\mathbf 0$          | $\mathbf 1$         | $\mathbf 1$              | 1                    | 0                   | 0                   | 1              | 0                            | $\mathbf{1}$        | $\overline{7}$   |
| $\boldsymbol{7}$ | $\mathbf 0$         | $\mathbf 1$            | 0                   | $1\,$                | 1                   | 1                        | $\mathbf 0$          | 1                   | 1                   | $\mathbf 1$    | $\mathbf 1$                  | $\mathbf 1$         | $\mathcal{G}$    |
| 8                | $\mathbf{1}$        | $\mathbf 0$            | 1                   | $\mathbf 1$          | $\mathbf 1$         | $\mathbf 0$              | $\mathbf 1$          | 1                   | $\mathbf 1$         | $\mathbf 1$    | $\mathsf{O}\xspace$          | $\mathbf 1$         | 9                |
| 9                | 0                   | $1\,$                  | 1                   | $\mathbf 1$          | 0                   | 1                        | 1                    | 1                   | 0                   | $\mathbf 1$    | $\mathbf 1$                  | $\mathsf{O}\xspace$ | 8                |
| 10               | 1                   | $\mathbf 1$            | 1                   | $\mathbf 0$          | $\mathbf 1$         | $\mathbf 0$              | $\mathbf 1$          | 0                   | $1\,$               | 1              | $\mathbf 1$                  | $\mathbf{1}$        | 9                |
| 11               | 1                   | $\mathbf 0$            | 1                   | $1\,$                | 0                   | 1                        | $\mathbf 0$          | 1                   | 1                   | $\mathbf 0$    | $\mathbf 0$                  | $\mathbf 1$         | $\overline{7}$   |
| 12               | 1                   | $\mathbf 0$            | 1                   | $\mathbf 1$          | $\mathbf 1$         | $\mathbf 0$              | 1                    | 0                   | $\mathbf 1$         | 1              | $\mathbf 1$                  | $\mathbf 1$         | 9                |
| 13               | $\mathbf 0$         | $1\,$                  | 0                   | $\mathbf 0$          | $\mathbf 1$         | $\mathbf{1}$             | $\mathbf 1$          | 1                   | 1                   | $\mathbf 0$    | $\mathbf 1$                  | $\mathbf 1$         | 8                |
| 14               | $\mathbf 0$         | $\mathbf 1$            | 0                   | $1\,$                | $\mathbf{1}$        | $\mathbf{1}$             | $\mathbf 1$          | 0                   | $\mathbf 1$         | 1              | $\mathbf 1$                  | $\mathbf 0$         | $\,8\,$          |
| 15               | 0                   | $\mathbf 0$            | 1                   | 1                    | $\mathbf 1$         | 1                        | $\mathbf 0$          | 1                   | 0                   | 1              | $\mathsf{O}\xspace$          | $\mathbf 1$         | $\overline{7}$   |
| 16               | 1                   | $\mathbf 1$            | $\overline{0}$      | $\mathbf 1$          | 0                   | 1                        | $\mathbf 1$          | $\mathbf 0$         | $\mathbf 1$         | 1              | $\mathbf 1$                  | $\mathbf 1$         | 9                |
| 17               | 1                   | $\mathbf 1$            | 1                   | $\mathbf 1$          | 1                   | $\mathbf 0$              | $\mathbf 0$          | 1                   | 1                   | 1              | $\mathbf 1$                  | $\mathbf 0$         | 9                |
| 18               | 0                   | $\mathbf{1}$           | 1                   | $\mathbf 1$          | $\mathbf 1$         | 1                        | $\mathbf 1$          | 0                   | $\mathbf 1$         | $\mathbf 0$    | 1                            | $\mathbf 0$         | $\,8\,$          |
| 19               | $\mathbf 0$         | $\mathbf 0$            | 1                   | $\mathbf 0$          | $\mathbf 1$         | $\mathbf 0$              | $\mathbf 1$          | 0                   | 1                   | $\mathbf 0$    | $\mathsf{O}\xspace$          | $\mathbf 1$         | 5                |
| 20               | 1                   | $\mathbf 0$            | $\overline{0}$      | $\mathbf 1$          | 0                   | 1                        | $\mathbf 1$          | 1                   | $\mathbf 0$         | $\mathbf 1$    | $\mathbf 1$                  | $\mathbf 1$         | $\,8\,$          |
| 21               | 1                   | $\mathbf 0$            | $\mathbf 0$         | $\mathbf 1$          | 1                   | $\mathbf 0$              | $\mathbf 1$          | 1                   | $\mathbf 1$         | 1              | $\mathbf 1$                  | $\mathbf 1$         | 9                |
| 22               | 1                   | $\mathbf{1}$           | 1                   | $\mathbf 1$          | 0                   | $\mathbf 1$              | $\mathbf 0$          | 1                   | 0                   | 1              | $\mathsf{O}\xspace$          | $\mathbf{1}$        | $\,8\,$          |
| 23               | $\mathbf 0$         | $\mathbf 1$            | 1                   | $\mathbf 0$          | 1                   | 1                        | $\mathbf 1$          | 1                   | $\mathbf 0$         | $\mathbf 1$    | $\mathbf 1$                  | $\mathbf 1$         | 9                |
| 24               | 0                   | $\mathbf 1$            | 1                   | $1\,$                | $\mathbf 1$         | $\mathbf 0$              | 1                    | $\mathbf 0$         | $\mathbf 1$         | $\mathbf 0$    | 1                            | $\mathbf 0$         | $\overline{7}$   |
| 25               | $\mathbf{1}$        | $\mathbf 1$            | 1                   | $\mathbf 1$          | 0                   | 1                        | $\mathsf{O}\xspace$  | 1                   | 0                   | 1              | $\mathbf 0$                  | $\mathbf 1$         | $\,8\,$          |
| 26               | 1                   | $\mathbf 0$            | 1                   | $\mathbf 1$          | $\mathbf 1$         | $\mathbf 0$              | $\mathbf 1$          | $\mathbf 0$         | $1\,$               | $\mathbf 0$    | $\mathbf 1$                  | $\mathbf 0$         | $\overline{7}$   |
| 27               | $1\,$               | $1\,$                  | $\mathsf{O}\xspace$ | $\mathsf{O}\xspace$  | $1\,$               | $\mathbf 0$              | $\mathbf 1$          | $\mathbf 1$         | $\mathbf 1$         | $1\,$          | $\mathbf 1$                  | $1\,$               | 9                |
| 28               | $\mathbf{1}$        | $\,1\,$                | $\mathsf{O}\xspace$ | $1\,$                | $\mathsf{O}\xspace$ | $1\,$                    | $1\,$                | 1                   | $\mathsf{O}\xspace$ | 1              | $\mathsf{O}\xspace$          | $1\,$               | $\,8\,$          |
| 29               | 0                   | $\mathsf{O}\xspace$    | $\mathbf 1$         | $\mathbf 1$          | 0                   | $\mathbf{1}$             | $1\,$                | $\mathbf{1}$        | $\mathbf 1$         | 0              | $\mathsf{O}\xspace$          | $1\,$               | $\overline{7}$   |
| 30               | $\mathbf{1}$        | $1\,$                  | $\mathbf 1$         | 0                    | 0                   | $\mathbf{1}$             | 0                    | $\mathbf{1}$        | 0                   | $\mathbf{1}$   | 0                            | $1\,$               | $\boldsymbol{7}$ |
| 31               | $\mathbf{1}$        | $1\,$                  | $\mathsf{O}\xspace$ | $1\,$                | $\mathbf{1}$        | 0                        | $1\,$                | $\mathsf{O}\xspace$ | $\mathbf 1$         | $\mathbf 1$    | $1\,$                        | $1\,$               | 9                |
| 32               | 0                   | $1\,$                  | $\mathbf 1$         | $1\,$                | $1\,$               | $\mathsf{O}\xspace$      | $1\,$                | $\mathbf{1}$        | $\mathbf 1$         | 0              | $1\,$                        | $1\,$               | 9                |
| 33               | $\mathbf{1}$        | $1\,$                  | $\mathbf 1$         | $\mathbf 1$          | 0                   | $\mathbf{1}$             | $1\,$                | $\mathbf{1}$        | 0                   | $\mathbf 1$    | $\mathsf{O}\xspace$          | $1\,$               | 9                |
| 34               | $\mathbf{1}$        | $\mathsf{O}\xspace$    | $\mathbf 1$         | $1\,$                | $1\,$               | $1\,$                    | $1\,$                | $\mathsf{O}\xspace$ | $\mathbf 1$         | $\mathbf 1$    | $\mathbf{1}$                 | $\mbox{O}$          | 9                |
| 35               | 0                   | $\mathsf{O}\xspace$    | $\mathbf 1$         | $\mathbf 1$          | $\mathbf{1}$        | $1\,$                    | 0                    | $\mathbf{1}$        | $\mathbf 1$         | $\mathbf 1$    | $\mathsf{O}\xspace$          | $1\,$               | 8                |
| 36               | $\mathbf{1}$        | $\mathsf{O}\xspace$    | $\mathbf 1$         | $\mathbf 1$          | $1\,$               | $1\,$                    | $1\,$                | $\mathsf{O}\xspace$ | $\mathbf 1$         | 0              | $1\,$                        | $\mbox{O}$          | 8                |
| 37               | 0                   | $1\,$                  | $\mathbf 1$         | 0                    | $\mathbf{1}$        | $\mathbf{1}$             | $\mathbf 1$          | $\mathbf{1}$        | $\mathbf 1$         | $\mathbf 1$    | $1\,$                        | $1\,$               | 10               |
| 38<br>39         | $\mathbf{1}$<br>0   | $\mathbf 0$<br>$\,1\,$ | $1\,$<br>$1\,$      | $1\,$<br>$\mathbf 1$ | $1\,$<br>$1\,$      | 0<br>$\mathsf{O}\xspace$ | $1\,$<br>$\mathbf 0$ | $1\,$<br>$1\,$      | 0<br>$\mathbf{1}$   | $1\,$<br>$1\,$ | $1\,$<br>$\mathsf{O}\xspace$ | $1\,$<br>$1\,$      | 9<br>8           |

**ตารางที่ ข-4** คะแนนการทดลองใช้แบบทดสอบของเอกสารประกอบการเรียน 85 ข้อ(กลุ่มเก่ง)

**ตารางที่ ข-4** คะแนนการทดลองใช้แบบทดสอบของเอกสารประกอบการเรียน 85 ข้อ(กลุ่มเก่ง)ต่อ

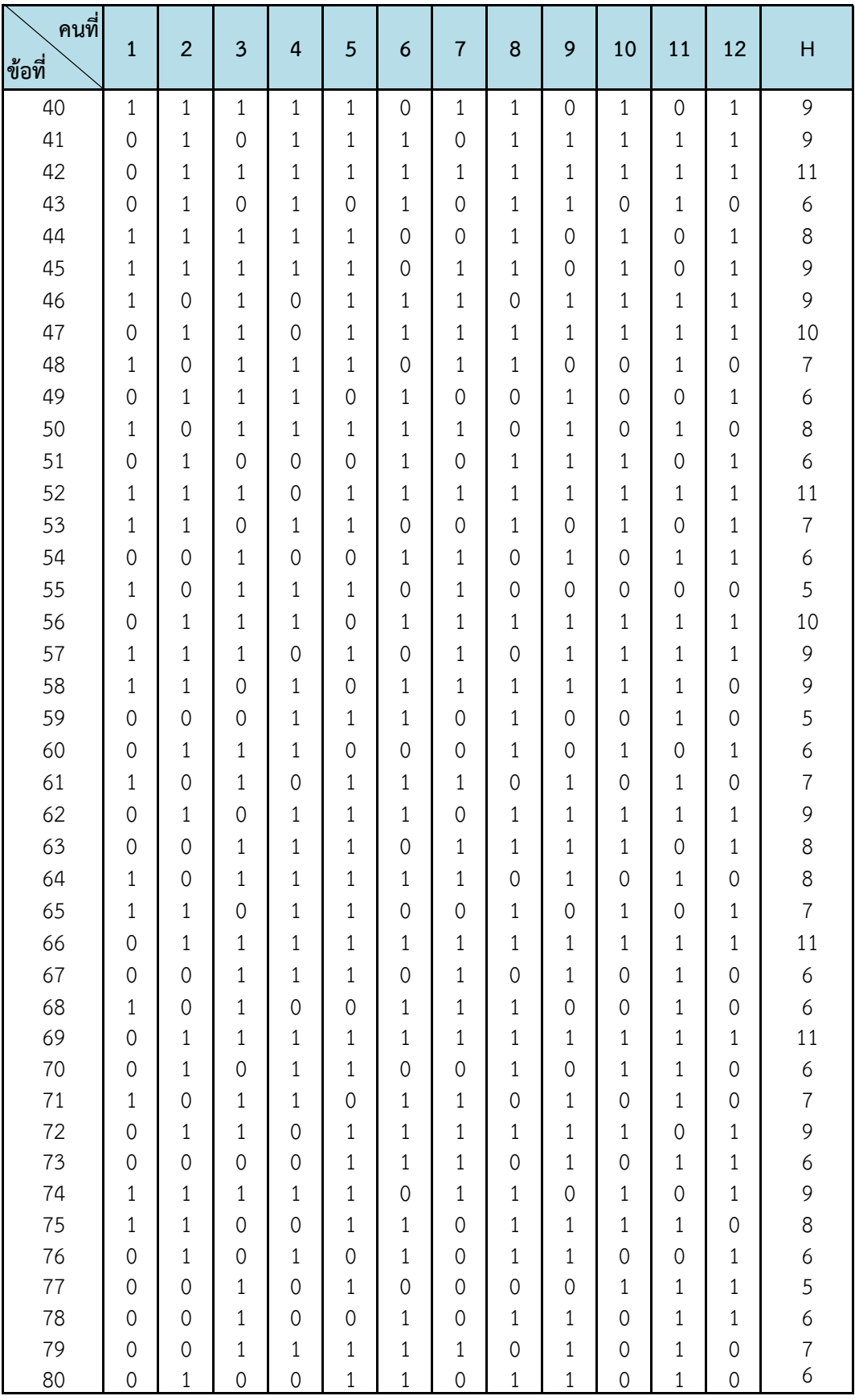

| คนที่<br>ข้อที่ | 1        | $\overline{2}$ | 3        | 4  | 5        | 6        | 7        | 8        | 9  | 10       | 11 | 12                                                          | H     |
|-----------------|----------|----------------|----------|----|----------|----------|----------|----------|----|----------|----|-------------------------------------------------------------|-------|
| 81              | $\Omega$ | 1              | $\Omega$ |    |          |          | 0        |          | 0  | 1        | 1  | $\Omega$                                                    |       |
| 82              |          |                | 1        |    | $\Omega$ | $\Omega$ | $\Omega$ | 1        |    |          | 0  | 1                                                           | 8     |
| 83              |          | 1              | $\Omega$ |    |          | 1        | 1        | $\Omega$ |    | $\Omega$ | 1  | $\Omega$                                                    | 8     |
| 84              | $\Omega$ | $\Omega$       | 1        | 0  |          | 0        | 1        | 1        | 0  |          | 1  | $\Omega$                                                    | 6     |
| 85              |          | 0              | 1        | 1  |          |          | 0        | 1        | 0  |          | 0  | 1                                                           | 8     |
| $\times$        | 44       | 50             | 60       | 60 | 62       | 55       | 56       | 57       | 56 | 56       | 56 | 57                                                          | 669   |
| $x^2$           |          |                |          |    |          |          |          |          |    |          |    | 1936 2500 3600 3600 3844 3025 3136 3249 3136 3136 3136 3249 | 37547 |

**ตารางที่ ข-4** คะแนนการทดลองใช้แบบทดสอบของเอกสารประกอบการเรียน 85 ข้อ(กลุ่มเก่ง)ต่อ

- หมายเหตุ H คือ คะแนนนักศึกษากลุ่มเก่ง
	- 1 คือ นักศึกษาตอบถูก
	- 0 คือ นักศึกษาตอบผิด
	- x คือ คะแนนรวม